The book was found

Windows 10: The Ultimate Guide To Operate New Microsoft Windows 10 (tips And Tricks, User Manual, User Guide, Updated And Edited, Windows For Beginners)

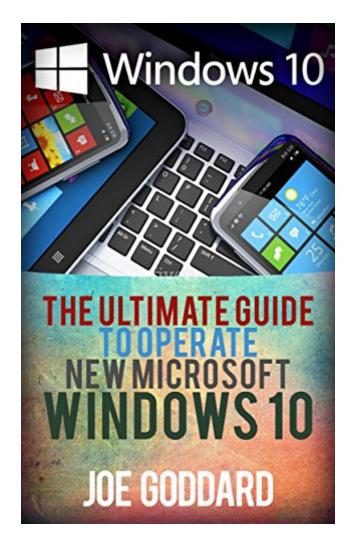

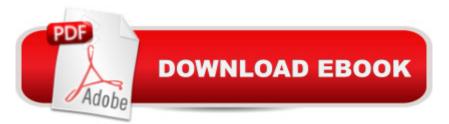

## Synopsis

Windows 10Sale price. You will save 66% with this offer. Please hurry up! The Ultimate Guide To Operate New Microsoft Windows 10 (tips and tricks, user manual, user guide, updated and edited, Windows for beginners) Windows 10 is totally new and easily familiar! From the return of the Start Menu, to your new BFF Cortana, there is plenty to show off in 10! Gone are the days of fright and inhibition when dealing with Control Panel, the new Settings Menu is all that and more, including Updates and Recovery, System, and Devices, just to name a few! Snap open apps together with ease to create collaborative projects, dynamic reports, or minimize research time in up to 4, side by side windows. This book will assist in navigating the latest version of the Windows operating system. Including an introduction to Microsoft's latest browser, Edge. Bringing back the FUN in function, Edge's Cortana integration option really makes the Windows 10 experience come alive. Enjoy annotation, doodling or highlighting favorite parts of the morning paper, directly in the browser window! The new Start Menu is also super practical and totally customizable. With a quick guide, tips, tricks, an easy to understand upgrade manual and the latest, updated features, this book is all users need to get up to speed with Windows 10! The next chapters will guide users through the new features and screens of this comfortably different version of the Windows OS. A perfect marriage of tablet function and traditional computer power, Windows 10 is sure to enhance any user experience!Here is a preview of what you'll learn: Introduction to the New Windows Return of the Start Menu New Features Photos Apps Quick Guide Tips & Tricks Windows 10 provides and uniquely new, yet comfortable user experience that can be customized to fit multiple users on a myriad of devices. Each user will find that their custom set up becomes intuitive with more use and is especially enhanced with the addition of Cortana to any daily search or appointment use. Windows 10 will become invaluable to daily tasks, personal and work related. This guide will help users to become comfortable with the operation system in a matter of a few minutes and will give user tips and tricks to cut down on the time spent searching for simple and advanced functions. Download your copy of "Windows 10" by scrolling up and clicking "Buy Now With 1-Click" button. Tags: Windows 10, user guide, programming, operating system, Microsoft, updated and edited, the ultimate guide, beginnerâ <sup>™</sup>s guide, how to upgrade to windows 10, new Windows 10, Windows 10 features, how to operate, start menu, task view, file explorer, widows Microsoft, upgrade, computers, database programming.

## **Book Information**

File Size: 2245 KB

Print Length: 42 pages Simultaneous Device Usage: Unlimited Publisher: Complete guide (April 21, 2016) Publication Date: April 21, 2016 Sold by: Â Digital Services LLC Language: English ASIN: B01ENUERJW Text-to-Speech: Enabled X-Ray: Not Enabled Word Wise: Not Enabled Lending: Not Enabled Enhanced Typesetting: Enabled Best Sellers Rank: #235,327 Paid in Kindle Store (See Top 100 Paid in Kindle Store) #6 in Kindle Store > Kindle eBooks > Nonfiction > Science > Mathematics > Pure Mathematics > Group Theory #36 in Books > Science & Math > Mathematics > Pure Mathematics > Group Theory #45 in Kindle Store > Kindle Short Reads > One hour (33-43 pages) > Science & Math

## **Customer Reviews**

As a windows 10 user, I can often get confused by the new features and different layouts from the previous versions. I find windows 10 more and more like apple ios and really dislike the version as an overall. The windows app store is just annoying. Fortunately this book helped me alot in this new version of windows. Bill Gates definitely did not do a good job on this one. The book content was short but straight to the point. Definitely saved me time and effort on trying to figure things out by myself

An excellent briefing on what to expect from Windows 10. It efficiently demystifies the new system. I am excited to have Windows 10 installed on my laptop. The old features are still there, but grouped for more streamline use. After reading this book, I have no doubts about wanting to use Windows 10.

Really useful book! This book gave me detailed information about Win10. The important thing is that the author seems to know so much about Microsoft systems in general and has ample knowledge on this Win 10 in particular. The information and tips provided are really necessary and helpful. I

advise that all users who use this system is an excellent tool for self-learning. Amazing guide!

I am so interested to download Windows 10 in my computer however I have no enough idea on how to do it. Thank you so much for this book. It gives me enough idea on how I could do it. Kudos to the author.

It is a very informative book about Windows 10!As for me I have been using Windows 10 as my operating system for a long time. And I really satisfy with this operating system. Windows 10 is a very simple operating system I have ever had.Nonetheless for my work I needed to know almost everything in detail about Windows 10 therefore I read this book. Everything is explained very easy and in simple words. I understood the guide very quickly. Moreover there are a lot of useful tips and tricks how yo operate Windows 10.So, this book really helped me very quickly. It is worth reading!!

I do not like books of this genre, but this struck me simply! Friends, really, very, very well set out. All the basics of what you need to know and what you need to do to set up the system are in this book. A perfect book for a beginner like me. I really want to learn more about windows 10 and this book help me a lot. The information and tips provided are really necessary and helpful. Friends read, develop, and this book will help you. I advise! Thanks

It is a very helpful book!Windows 10 allows the users to entangle all aspects of your life, work, rest and personal time. The new face of Microsoft's operating system is a significant part of the evaluation of computers, tablets and phones. Windows 10 contains new features and functions which are more convenient, more interesting and easier.And this book allows to understand everything about Windows 10 and manage your system much more efficient.

This book will assist in navigating the latest version of the Windows operating system. Including an introduction to Microsoft's latest browser, Edge. Bringing back the FUN in function, Edge's Cortana integration option really makes the Windows 10 experience come alive. Enjoy annotation, doodling or highlighting favorite parts of the morning paper, directly in the browser window! The new Start Menu is also super practical and totally customizable.

## Download to continue reading...

Windows 10: The Ultimate User Guide for Advanced Users to Operate Microsoft Windows 10 (tips

and tricks, user manual, user guide, updated and edited, Windows ...

(windows,guide,general.guide,all Book 4) Windows 10: The Ultimate Guide To Operate New Microsoft Windows 10 (tips and tricks, user manual, user guide, updated and edited, Windows for beginners) Windows 10: The Ultimate Beginner's Guide How to Operate Microsoft Windows 10 (tips and tricks, user manual, user guide, updated and edited, Windows ...

(windows, guide, general, guide, all) (Volume 3) Windows 10: Windows10 Mastery. The Ultimate Windows 10 Mastery Guide (Windows Operating System, Windows 10 User Guide, User Manual, Windows 10 For Beginners, Windows 10 For Dummies, Microsoft Office) Windows 10: The Ultimate Guide For Beginners (Windows 10 for dummies, Windows 10 Manual, Windows 10 Complete User Guide, Learn the tips and tricks of Windows 10 Operating System) Windows 10: The Ultimate Beginner's Guide - Learn How To Start Using Windows 10, Easy User Manual, Plus The Best Hidden Features, Tips And Tricks! (Windows ... Windows 10 Software, Operating System) Microsoft Surface Pro 4 & Microsoft Surface Book: The Beginner's Guide to Microsoft Edge, Cortana & Mail App on Microsoft Surface Pro 4 & Microsoft Surface Book Kindle Fire: Owner's Manual: Ultimate Guide to the Kindle Fire, Beginner's User Guide (User Guide, How to, Hints, Tips and Tricks) How to Open & Operate a Financially Successful Private Investigation Business (How to Open & Operate a ...) Apple Watch: The Ultimate Apple Watch User Guide - Discover How To Use Apple Watch Apps, Easy User Manual, With Secret Tips And Tricks! (Iphone, Apps, Ios) Power User Guide: Windows 10 Secrets: The Ultimate Windows Tips and Tricks Guide for Everyone iPhone 6: The Complete iPhone 6 Beginners Guide - Learn How To Use Your iPhone 6, Detailed User Manual, Plus New iPhone 6 & iPhone 6s Hidden Features, Tips And Tricks! (Apple, IOS, Yosemite) Fire Stick: The Ultimate Fire Stick User Guide To TV, Movies, Apps, Games & Much More! Plus Advanced Tips And Tricks! (Streaming Devices, ... TV Stick User Guide, How To Use Fire Stick) Fire Stick: The Ultimate Fire Stick User Guide - Learn How To Start Using Fire Stick, Plus Little-Known Tips And Tricks! (Streaming ... TV Stick User Guide, How To Use Fire Stick) Fire Stick: The Ultimate Fire Stick User Guide To TV, Movies, Apps, Games & Much More! Plus Advanced Tips And Tricks! (Streaming Devices, Fire TV Stick User Guide, How To Use Fire Stick) Echo: Echo Advanced User Guide (2016 Updated) : Step-by-Step Instructions to Enrich your Smart Life ( Echo User Manual, Alexa User Guide, Echo Dot, Echo Tap) Windows 8: Tips, Tricks, and Secrets for Beginners! (Updated January 2016) Microsoft Windows Internals (4th Edition): Microsoft Windows Server 2003, Windows XP, and Windows 2000 A Beginner's Guide to AutoHotkey, Absolutely the Best Free Windows Utility Software Ever! (Third Edition): Create Power Tools for Windows XP, Windows Vista, ... and Windows 10 (AutoHotkey Tips and Tricks) Fire Stick: The

Complete User Manual To Starting With And Using Fire TV Stick, Plus Little-Known Tips And Tricks! (Streaming, How To Use Fire Stick, Fire TV Stick User Guide)

<u>Dmca</u>